# **Matrix Product State Methods for Excitations**

Jesse Osborne

University of Queensland School of Mathematics and Physics

27 March 2024

## **Infinite matrix product states**

$$
|\Psi\rangle = \begin{array}{ccc} A_1^{s_1} & A_2^{s_2} & A_3^{s_3} & A_N^{s_N} \\ \longmapsto & \longmapsto & \longmapsto & \longmapsto \\ \longmapsto & \longmapsto & \longmapsto & \longmapsto \end{array}.
$$

Enforce translation invariance and take  $N \to \infty$ ,

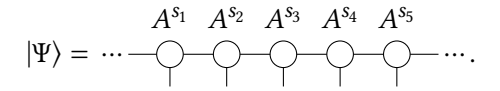

- Observables can be calculated by fixed-point relations.
- No finite-size effects: only finite entanglement (bond dim.).
- $\blacksquare$  How to get information about excitations? (Dynamics vs statics.)

I. P. McCulloch, arXiv:0804.2509, L. Michel and I. P. McCulloch, arXiv:1008.4667.

### **MPS excitation ansatz**

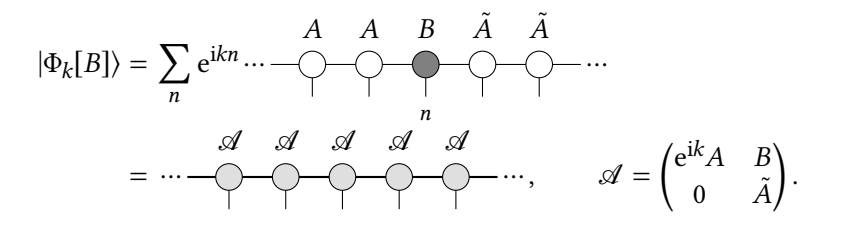

- Generalisation of single mode approximation  $B = \hat{a}^{\dagger} A$ .
- $\blacksquare$  B can be optimised for each k.
- Block triangular structure: reminiscent of MPOs.
- Reuse ground state data instead of starting from scratch.
- Non-injective: needed to differentiate gap from boundary term.

J. Haegeman et al., Phys. Rev. B **85**, 100408(R) (2012).

## **EA fixed point equations**

 ( + 1) = <sup>∗</sup> ′ ′ ′ () ′ ′ ′ .

Only need  $\omega' \leq \omega$ ,  $\alpha' \leq \alpha$ ,  $\beta' \leq \beta \implies$  Solve recursively.

Same algorithm as iMPS, but with extra indices  $\alpha$ ,  $\beta$ .

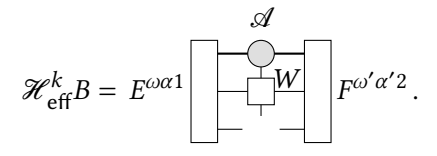

JO and I. P. McCulloch, in preparation. Cf. L. Michel and I. P. McCulloch, arXiv:1008.4667.

### **Multi-site windows**

For broader excitations, increase size of window:

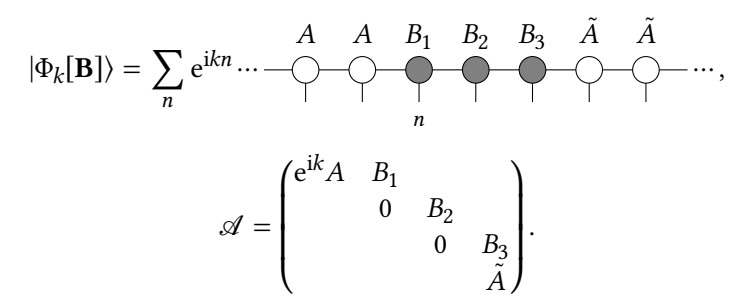

Optimise one tensor at a time (EA DMRG):

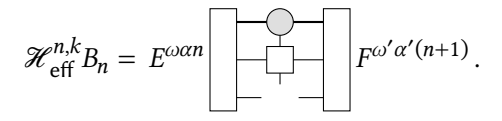

Cf. L. Vanderstraeten et al., Phys. Rev. B **101**, 115138 (2020).

Expectation values are polynomials in system size  $L$ :

$$
\langle \hat{H} \rangle = \frac{\langle \Phi | \hat{H} | \Phi \rangle}{\langle \Phi | \Phi \rangle} = \frac{EL^2 + \Delta L}{L} = EL + \Delta.
$$

Can calculate the variance:

$$
\langle \hat{H}^2 \rangle - \langle \hat{H} \rangle^2 = \sigma_E^2 L + \sigma_\Delta^2.
$$

Since we only have an approximation to the GS:

- $\blacksquare$   $\Lambda$  can be less than the actual value.
- $\sigma_{\!\Delta}^2$  can be negative.
- Bound by error in GS.

## **Spin-1 Heisenberg model**

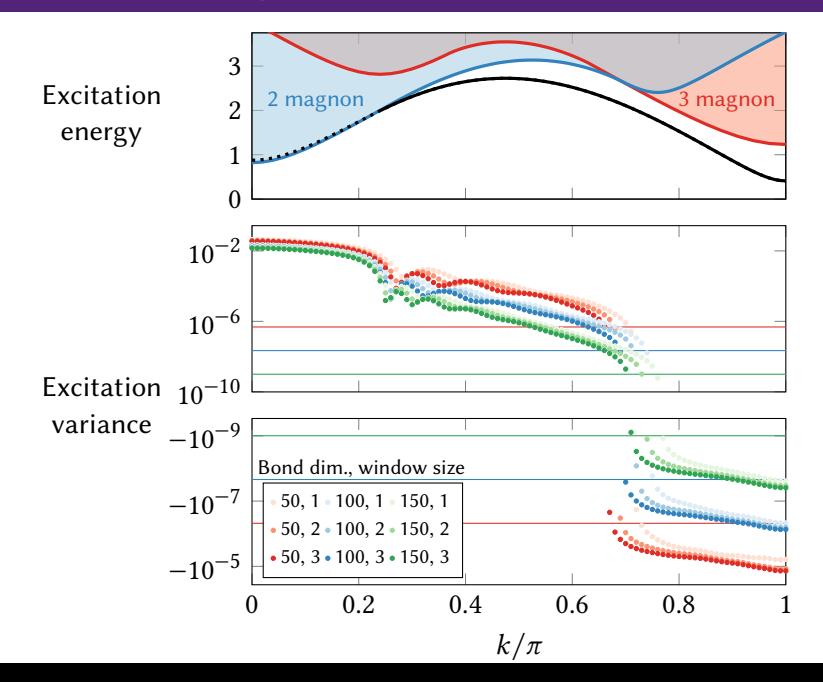

# **Spin-1 Heisenberg model**

**Tuning window size (bond dim. 50)**

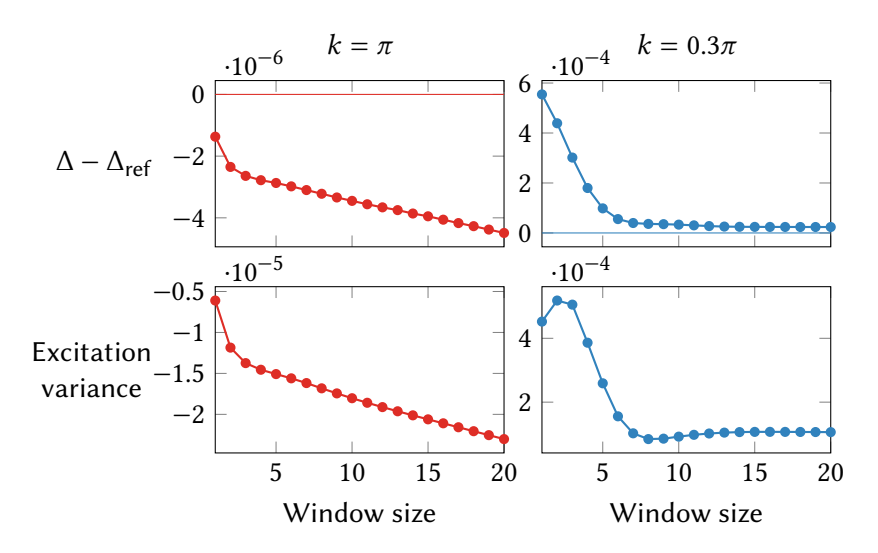

# **Minimising energy variance**

**Hubbard model chargons,**  $U/t = 5$ 

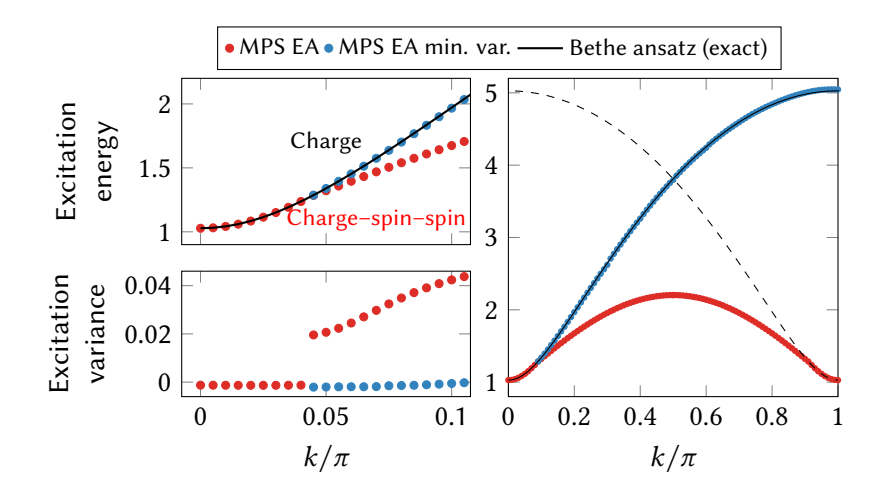

Compare V. Zauner–Stauber et al., Phys. Rev. B **97**, 235155 (2018).

### **Multi-particle states**

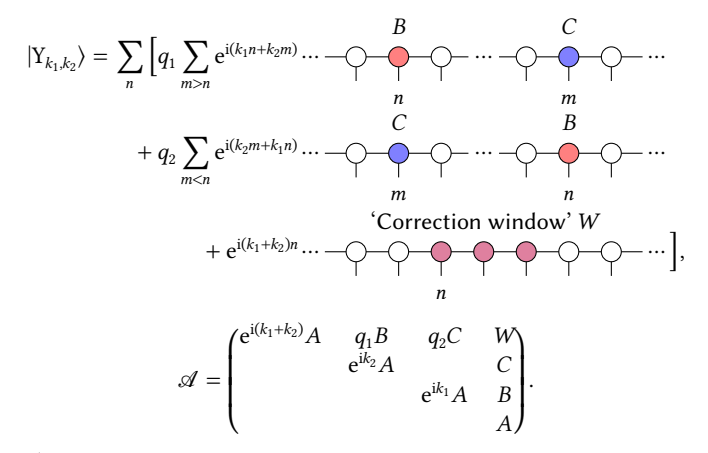

Generalises to  $\geq$  3 excitations.

L. Vanderstraeten et al., Phys. Rev. B **92**, 125136 (2015).

- Excitation ansatz wavefunctions are triangular MPSs.
- Can calculate fixed point relations recursively.

Thanks to:

**I** Ian McCulloch (NTHU).

Code available: <https://github.com/mptoolkit> Documentation(?): <https://mptoolkit.qusim.net>